## EPICS User Interfaces

Kay Kasemir, ORNL/SNS Jan. 2019

#### EPICS: Distributed System

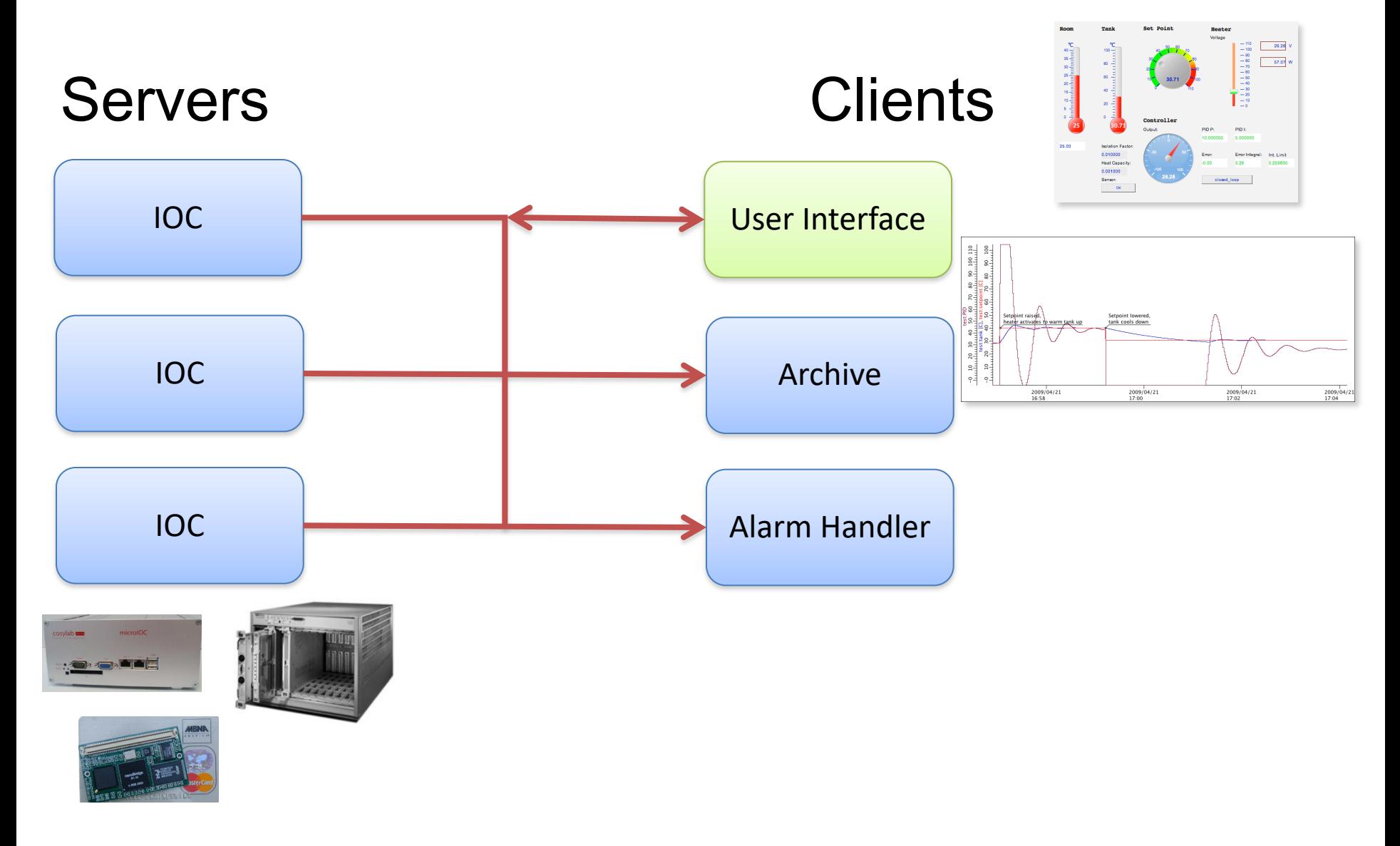

## Over the years

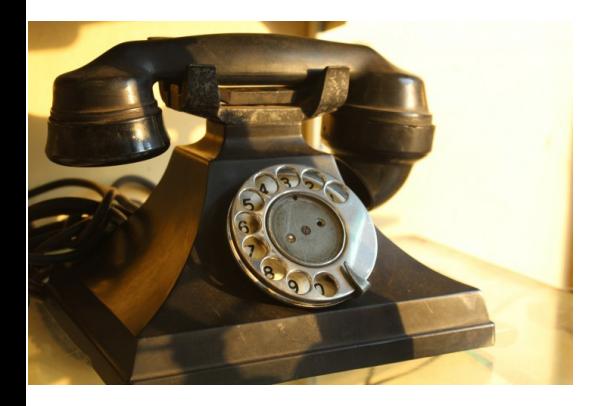

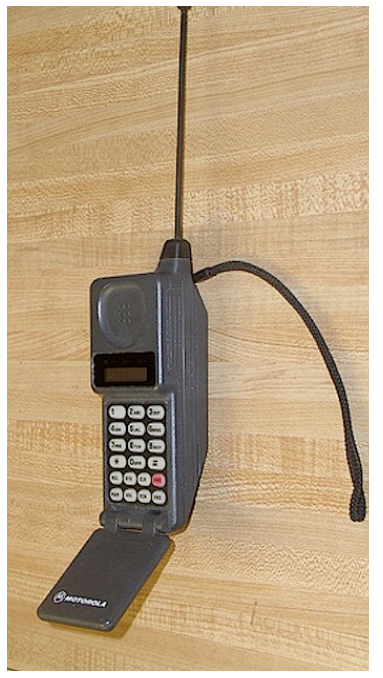

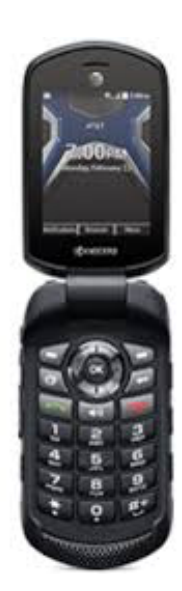

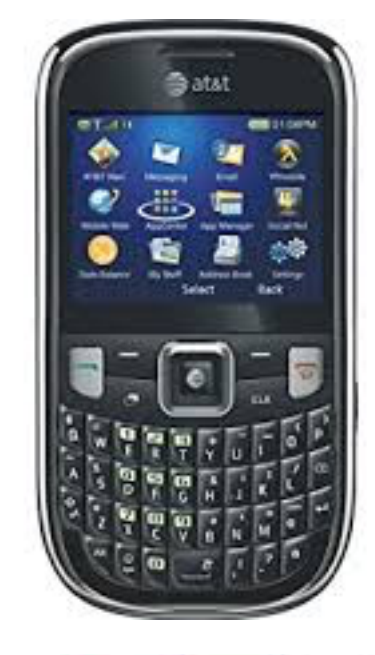

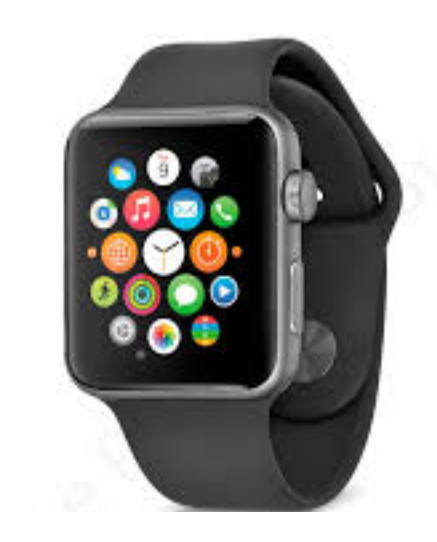

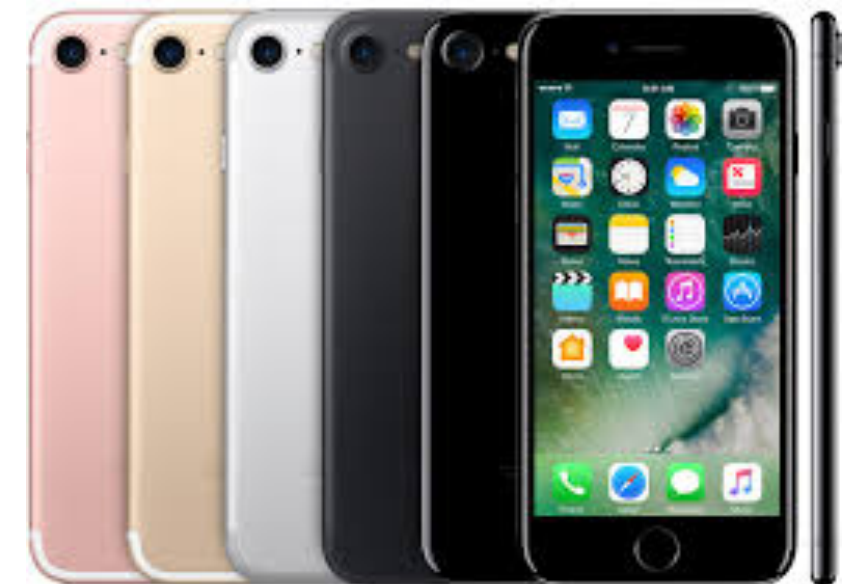

#### Over the years

IOC SUSE User Interface

Since ~1990:

```
record(ai, "my_record")
\{field(DTYP, "MyDevice")
  field(INP , "@channel2")
  field(SCAN, "1 second")
  ...
```
More supported platforms: vxWorks, RTEMS, Linux, OS X, Windows, .. 68000, Intel, PPC, Arm, ..

- 1. edd/dm 198x
- 2. medm 199x
- 3. edm 200x
- 4. CS-Studio 201x 2009: BOY 2017: Display Builder

Also: tcl/tk/ca, python/qt/ca, ..

Limited compatibility.

# Example: ORNL/SNS

- Accelerator
	- EDM displays
	- CS-Studio Data Browser
	- CS-Studio Alarms
	- CS-Studio MPS Bypass Table
- Beam Lines
	- CS-Studio Display Builder (some older BOY)
	- CS-Studio Data Browser
	- CS-Studio Alarms (IHC)
	- CS-Studio Scan UI